#### **МИНИСТЕРСТВО СЕЛЬСКОГО ХОЗЯЙСТВА РОССИЙСКОЙ ФЕДЕРАЦИИ**

Федеральное государственное бюджетное образовательное учреждение высшего образования **«КУБАНСКИЙ ГОСУДАРСТВЕННЫЙ АГРАРНЫЙ УНИВЕРСИТЕТ ИМЕНИ И. Т. ТРУБИЛИНА»**

#### ФАКУЛЬТЕТ ПРИКЛАДНОЙ ИНФОРМАТИКИ

# **УТВЕРЖДАЮ** Декан факультета прикладной информатики, профессор ALLANON A. Kyphocob «24» апреля 2023

## **Рабочая программа дисциплины**

**Информационные системы и технологии в управлении проектами**

**Направление подготовки 09.04.02 Информационные системы и технологии**

#### **Направленность**

**«Проектно-исследовательская деятельность в области информационных технологий»** (программа магистратуры)

> **Уровень высшего образования магистратура**

> > **Форма обучения Очная, заочная**

> > > **Краснодар 2023**

Рабочая программа дисциплины «Информационные системы и технологии в управлении проектами» разработана на основе ФГОС ВО 09.04.02 Информационные системы и технологии утвержденного приказом Министерства образования и науки РФ 19.09.2017 г. № 917.

Автор: канд. экон. наук, доц.  $H/M$  Н. В. Ефанова

Рабочая программа обсуждена и рекомендована к утверждению решением кафедры системного анализа и обработки информации от 24.04.2023 г., протокол № 8.

Заведующий кафедрой, д-р экон. наук, проф.

Т. П. Барановская

Рабочая программа одобрена на заседании методической комиссии факультета прикладной информатики, 24.04.2023 г., протокол № 8.

Председатель методической комиссии, канд. пед. наук, доц.

Руководитель основной профессиональной образовательной программы,

канд. техн. наук, доц.  $\mathbb{Z}$  Т.В. Лукьяненко

Т. А. Крамаренко

### **1 Цель и задачи освоения дисциплины**

**Целью** изучения дисциплины «Информационные системы и технологии в управлении проектами» является формирование комплекса знаний и умений, позволяющих эффективно управлять созданием проектов в области применения информационных технологий, включая задачи планирования проектных работ, мониторинг исполнения проектов, сдачи проекта, учета мнений и замечаний заказчика.

#### **Задачи дисциплины**

 изучение методов и средств организации и управления созданием текущих и перспективных проектов в области применения информационных технологий;

планирование проектных работ;

 ведение поэтапного контроля исполнения проекта на всех стадиях жизненного цикла;

 сбор и анализ требований и замечаний заказчика по выполнению проекта;

 получение навыков использования современных информационных технологий и систем в проектном управлении.

## **2 Перечень планируемых результатов по дисциплине, соотнесенных с планируемыми результатами освоения ОПОП ВО**

**В результате освоения дисциплины формируются следующие компетенции:**

#### **Профессиональный стандарт – 06.022 Системный аналитик.**

Трудовая функция – планирование аналитических работ в ИТ-проекте. Трудовые действия:

- выявление потребителей требований и их интересов;
- определение источников информации для требований;
- выбор методов разработки требований;
- выбор типов и атрибутов требований;
- выбор шаблонов документов требований;
- составление и согласование перечня поставок требований;

– достижение договоренностей с потребителями требований о методах и процедуре приемки требований;

- создание графика поставок требований;
- определение состава работ по разработке требований;

– определение требований к компетенциям исполнителей разных работ по созданию требований;

– определение графика контрольных мероприятий по аналитическим работам;

– определение кандидатов на исполнение отдельных аналитических работ;

– достижение договоренностей с владельцами ресурсов об их выделении на аналитические работы;

– постановка задач на разработку планов аналитических работ по отдельным частям системы;

– интегрирование планов аналитических работ по отдельным частям системы;

– передача и согласование плана аналитических работ с менеджером проекта.

Трудовая функция – контроль аналитических работ в ИТ-проекте. Трудовые действия:

- сбор информации о состоянии аналитических работ в проекте;
- анализ соответствия фактического состояния работ плановому;
- определение причин отклонений от планов;
- выявление проблемных ситуаций в ходе работ;
- разработка мероприятий по компенсации отклонений;
- проведение коррекции планов аналитических работ;

– разрешение проблемных ситуаций в ходе аналитических работ.

#### **В результате освоения дисциплины формируются следующие компетенции:**

 ПК-11 – Способен создавать текущие и перспективные проекты в области применения информационных технологий, вести поэтапный контроль исполнения проекта.

 ПК-12 – Способен вести сдачу проекта, собирать и анализировать мнения и замечания заказчика по выполнению проекта и предлагать соответствующие решения.

## **3 Место дисциплины в структуре ОПОП ВО магистратуры**

«Информационные системы и технологии в управлении проектами» является дисциплиной части, формируемой участниками образовательных отношений ОПОП ВО подготовки обучающихся 09.04.02 «Информационные системы и технологии», направленность «Проектно-исследовательская деятельность в области информационных технологий».

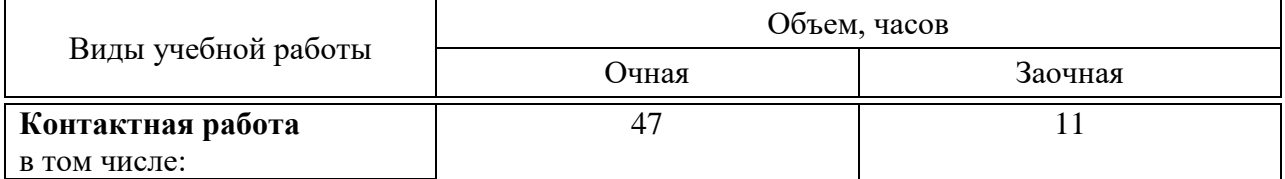

## **4 Объем дисциплины** (108 часов, 3 зачетные единицы)

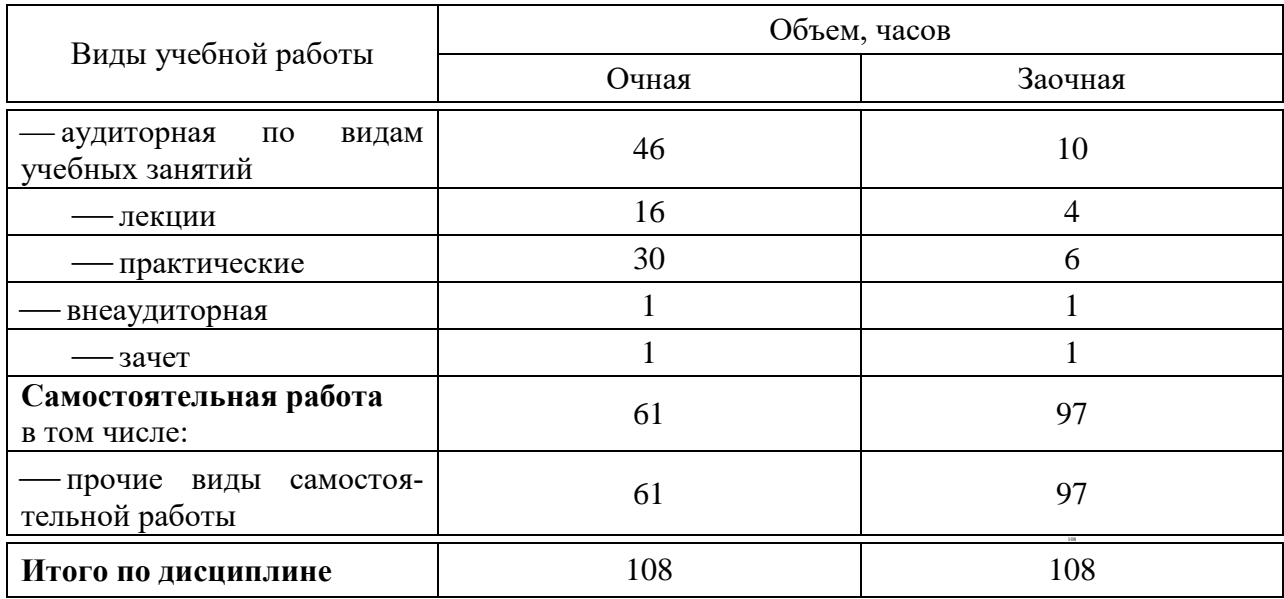

## **5 Содержание дисциплины**

По итогам изучаемой дисциплины студенты (обучающиеся) сдают зачет с оценкой.

Дисциплина изучается на 1 курсе, во 2 семестре на очной семестре по учебному плану очной формы обучения, на 1 курсе, в 2 семестре по учебному плану заочной формы обучения.

| $N_2$<br>$\Pi/\Pi$ | Наименование темы<br>с указанием основных<br>вопросов                                                                                                    | компетенции<br>Формируемы | Семестр        | Виды учебной работы, включая<br>самостоятельную работу студентов<br>и трудоемкость(в часах) |                              |                                |
|--------------------|----------------------------------------------------------------------------------------------------|---------------------------|----------------|---------------------------------------------------------------------------------------------|------------------------------|--------------------------------|
|                    |                                                                                                    |                           |                | Лекции                                                                                      | Практи-<br>ческие<br>занятия | Самостоя-<br>тельная<br>работа |
|                    | Введение в управле-<br>ние проектами (УП) и<br>информационные си-<br>стемы (ИС). Инфор-<br>матизация предприя-<br>тий. Понятие и типы<br>ИТ-проектов. Опреде-<br>ление целей и задач<br>ИТ-проектов. | $\Pi$ K-11, $\Pi$ K-12    | $\overline{2}$ | $\overline{2}$                                                                              | $\overline{4}$               | 10                             |

**Содержание и структура дисциплины по очной форме обучения**

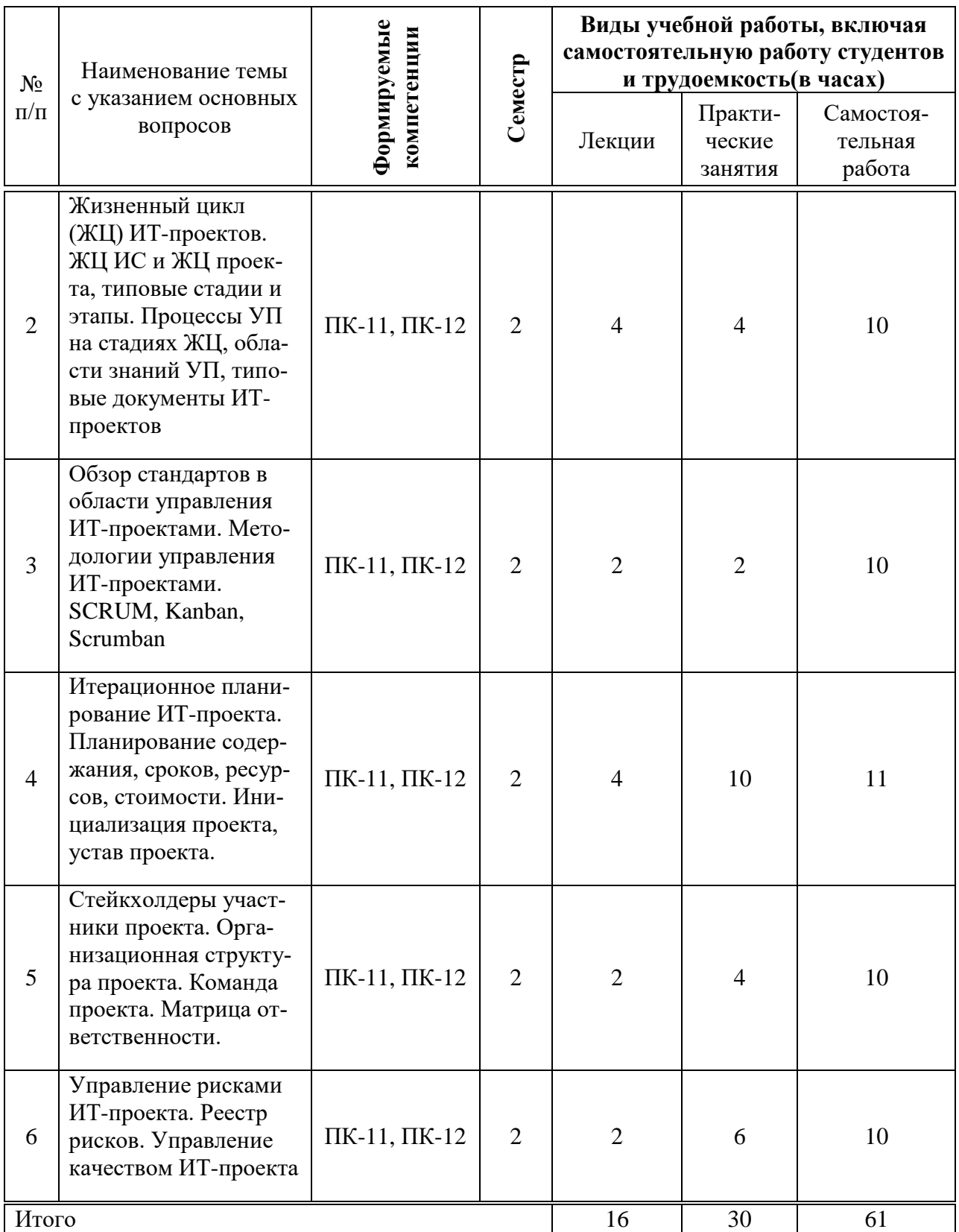

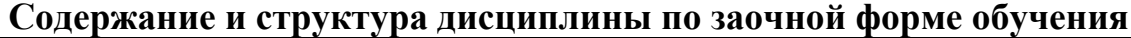

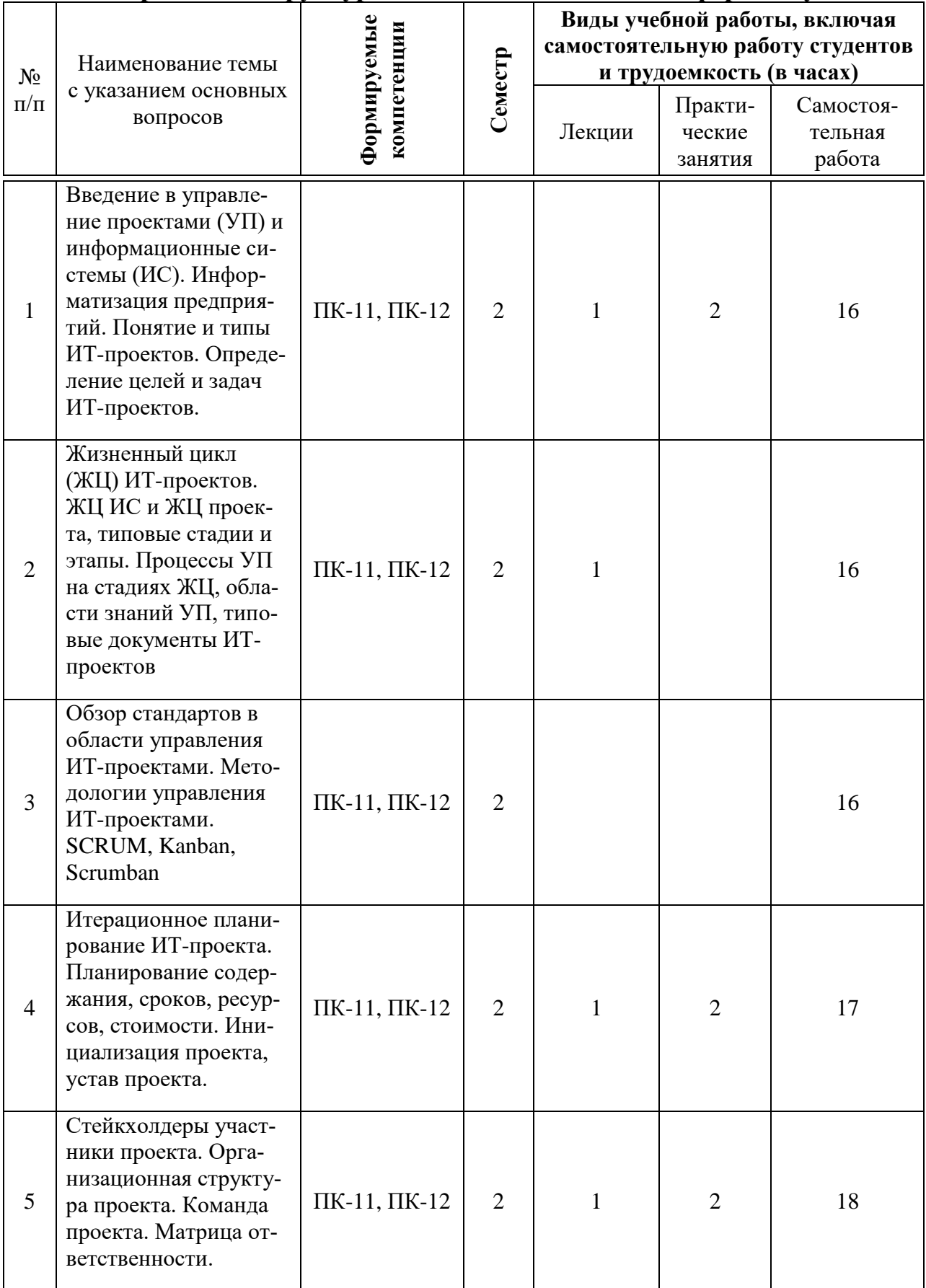

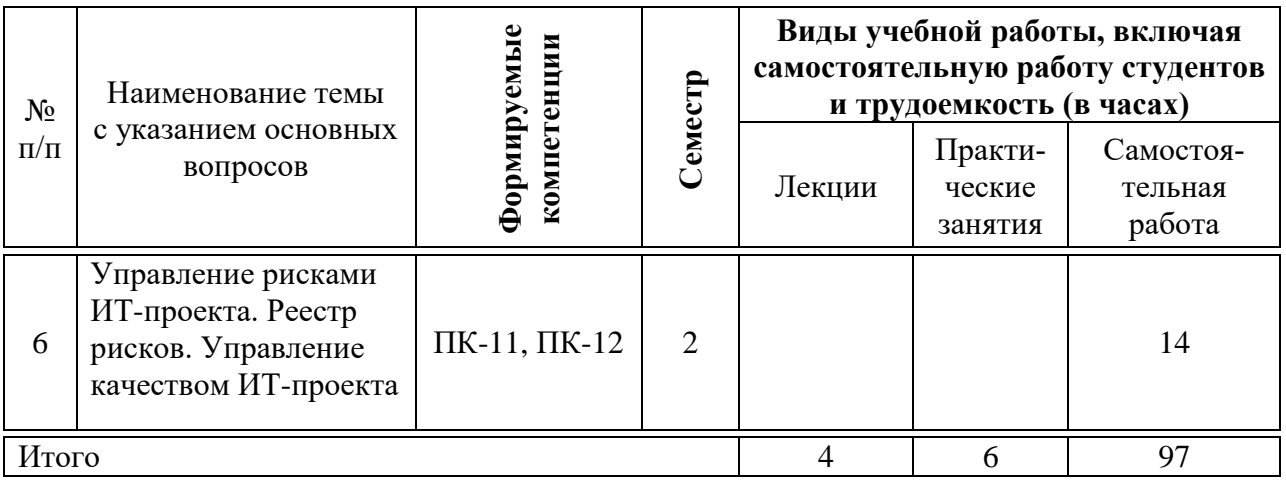

## **6 Перечень учебно-методического обеспечения для самостоятельной работы обучающихся по дисциплине**

1. Когаловский М.Р. Перспективные технологии информационных систем [Электронный ресурс]/ Когаловский М.Р.— Электрон. текстовые данные.— Москва: ДМК Пресс, 2018.— 285 c.— Режим доступа: [http://www.iprbookshop.ru/89594.html.](http://www.iprbookshop.ru/89594.html)

## **7 Фонд оценочных средств для проведения промежуточной аттестации**

#### **7.1 Перечень компетенций с указанием этапов их формирования в процессе освоения ОПОП ВО**

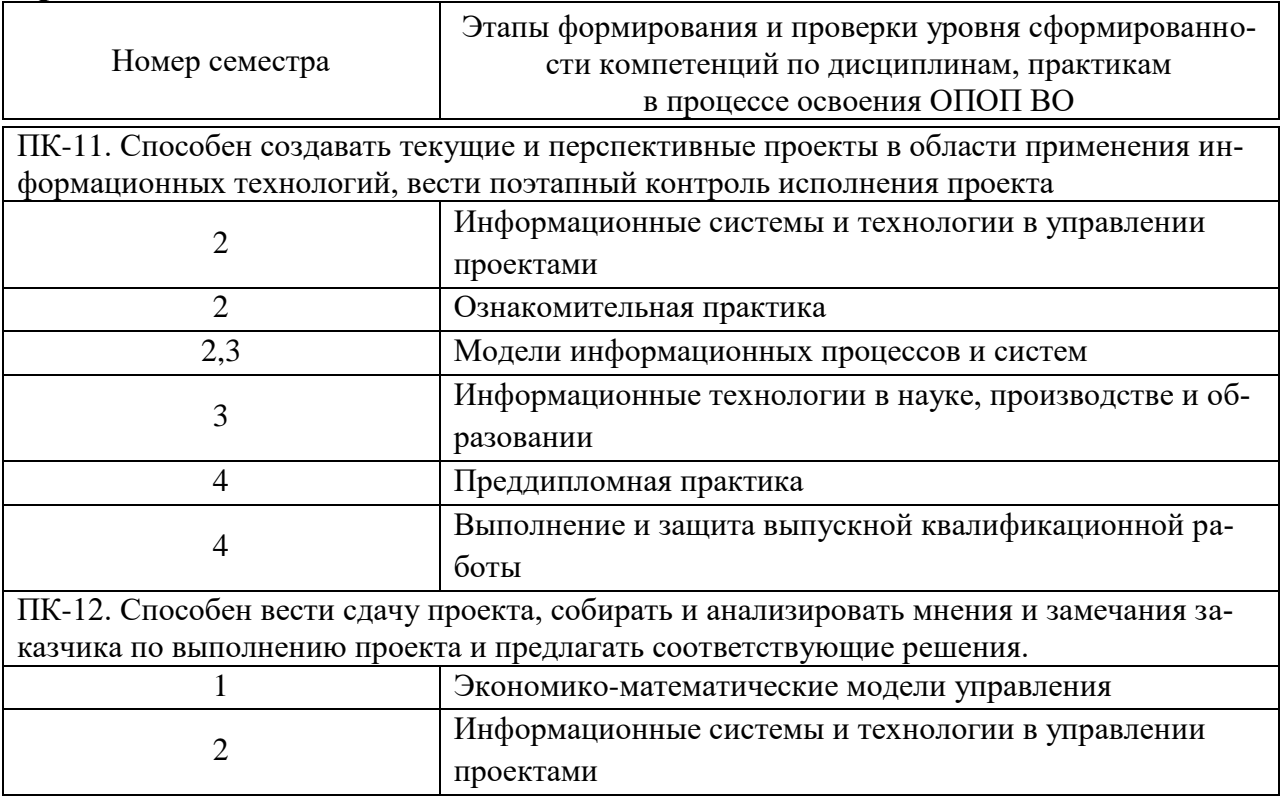

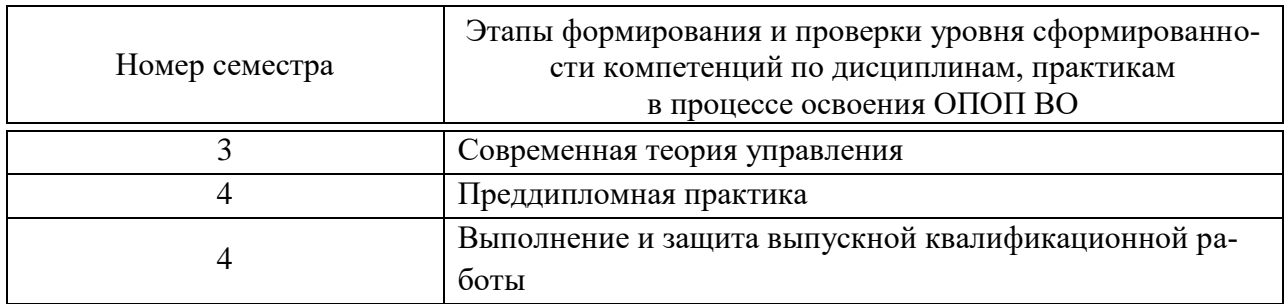

## 7.2 Описание показателей и критериев оценивания компетенций на различных этапах их формирования, описание шкалы оценивания

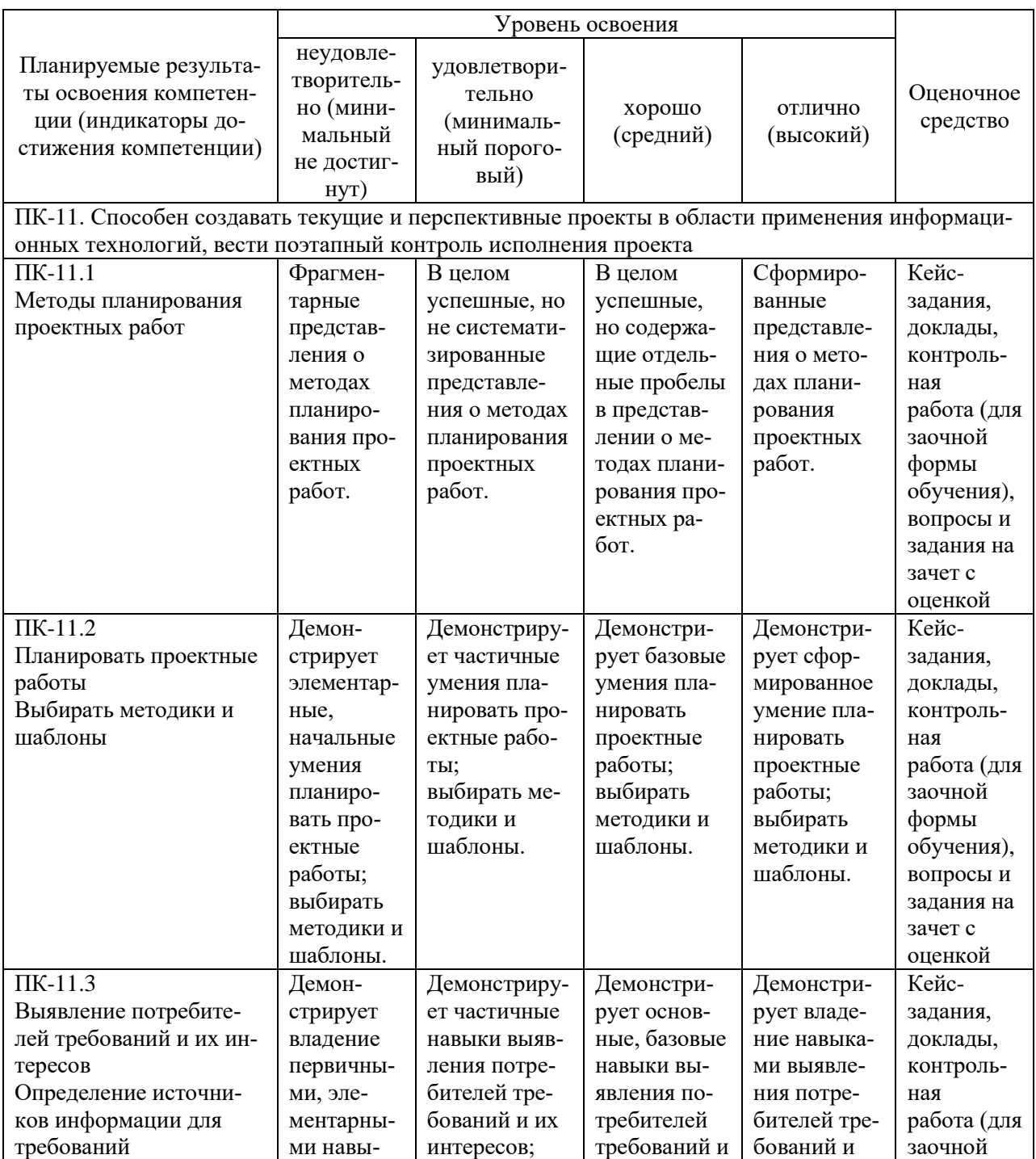

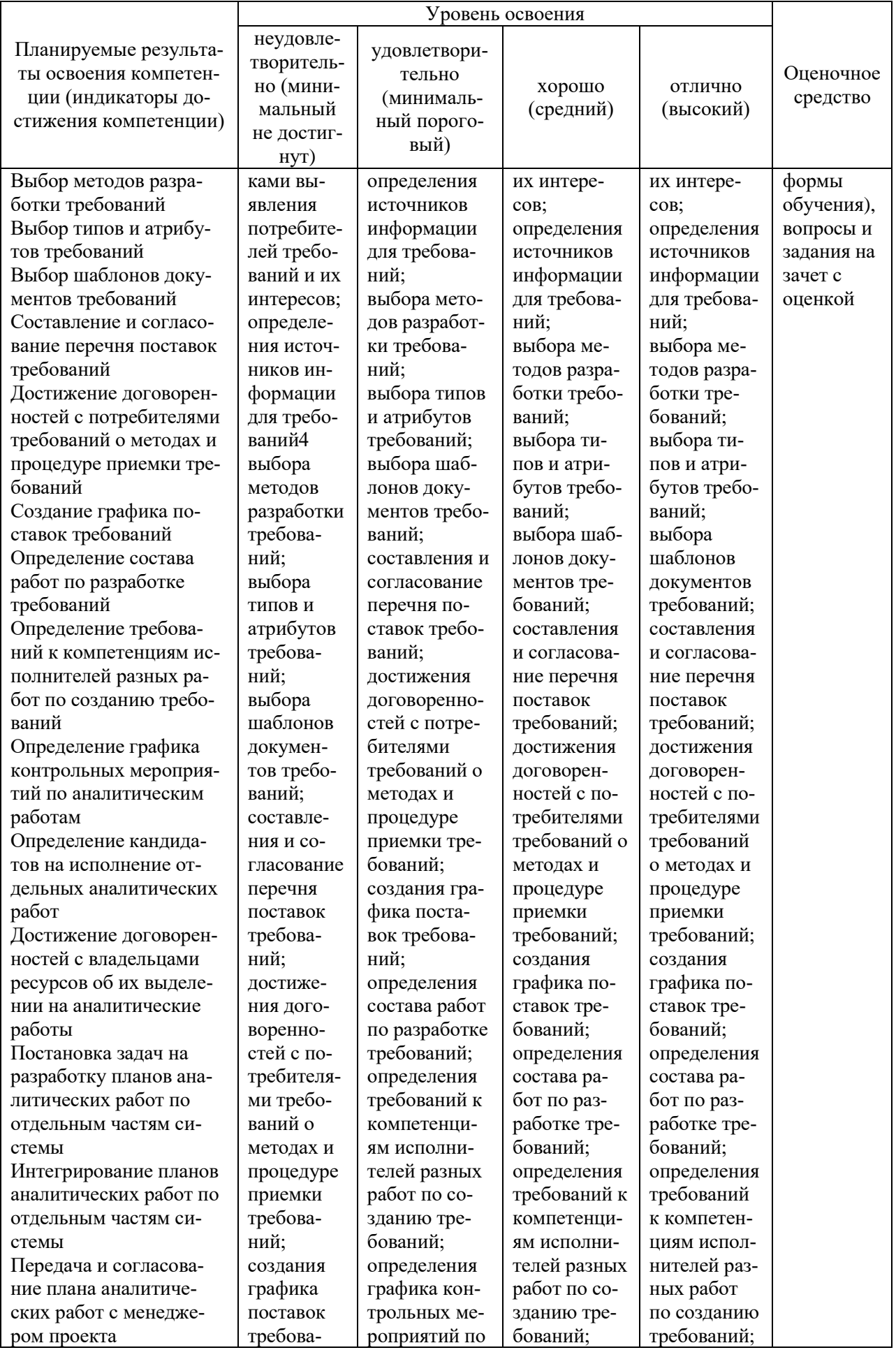

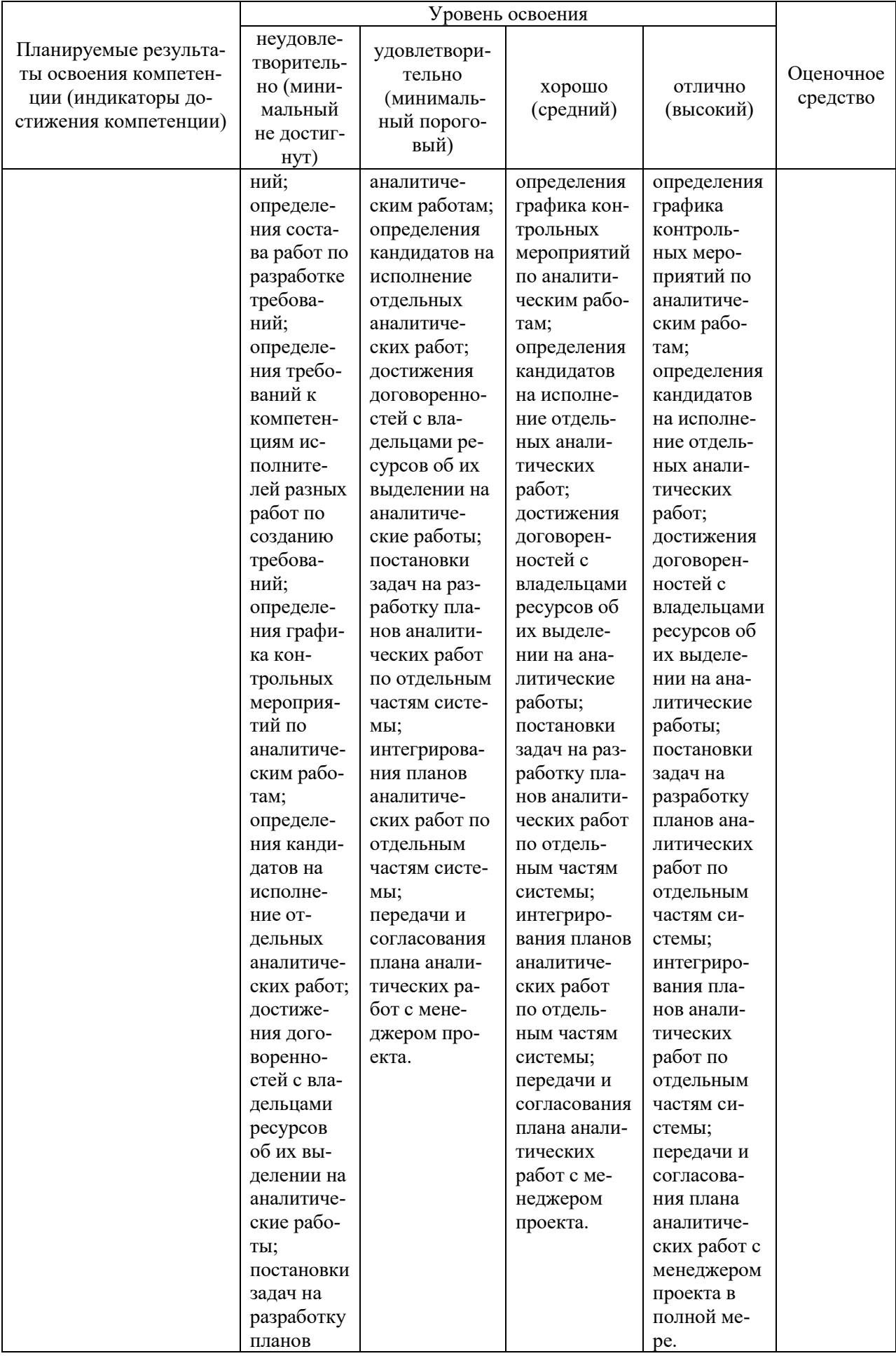

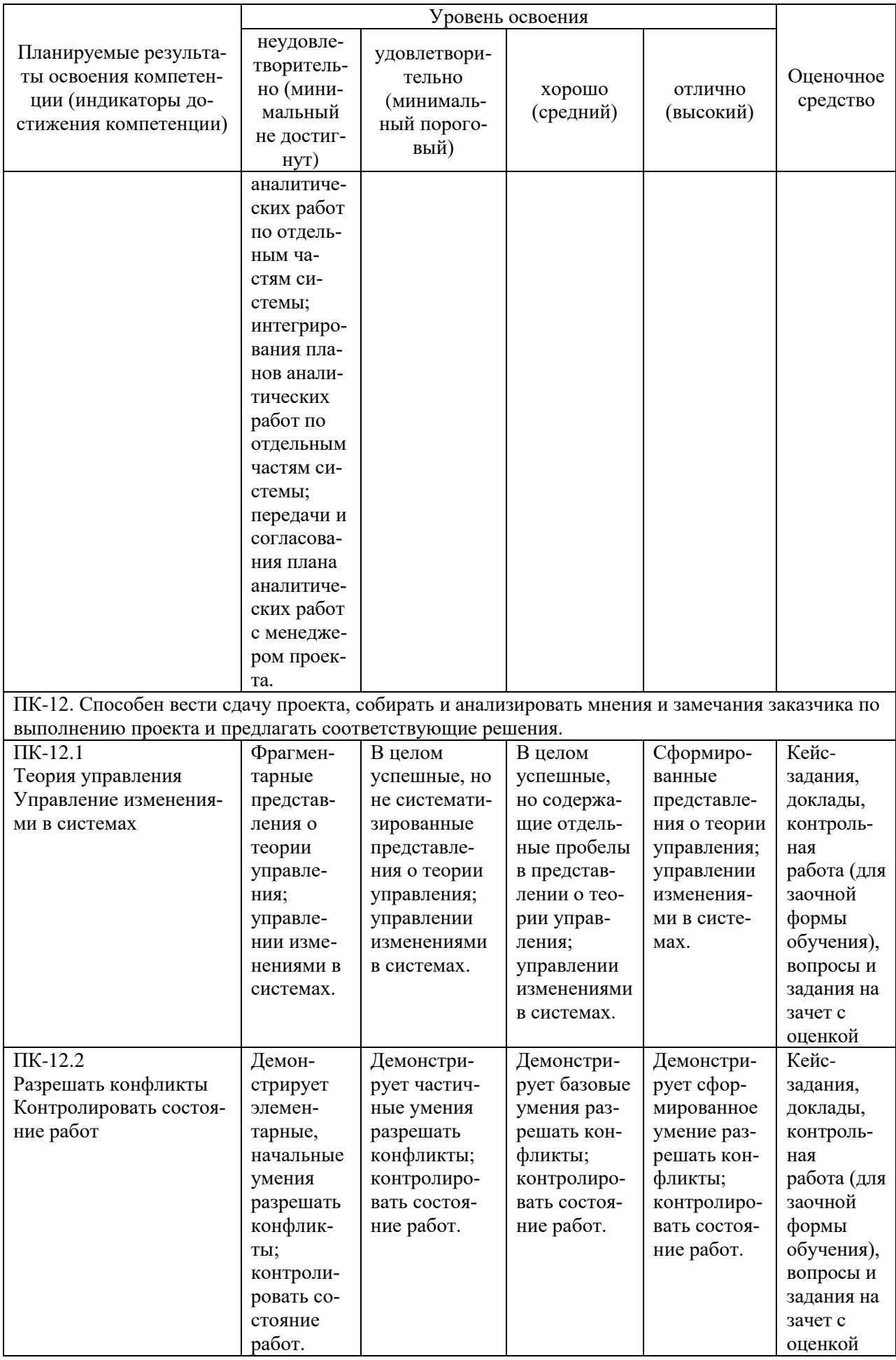

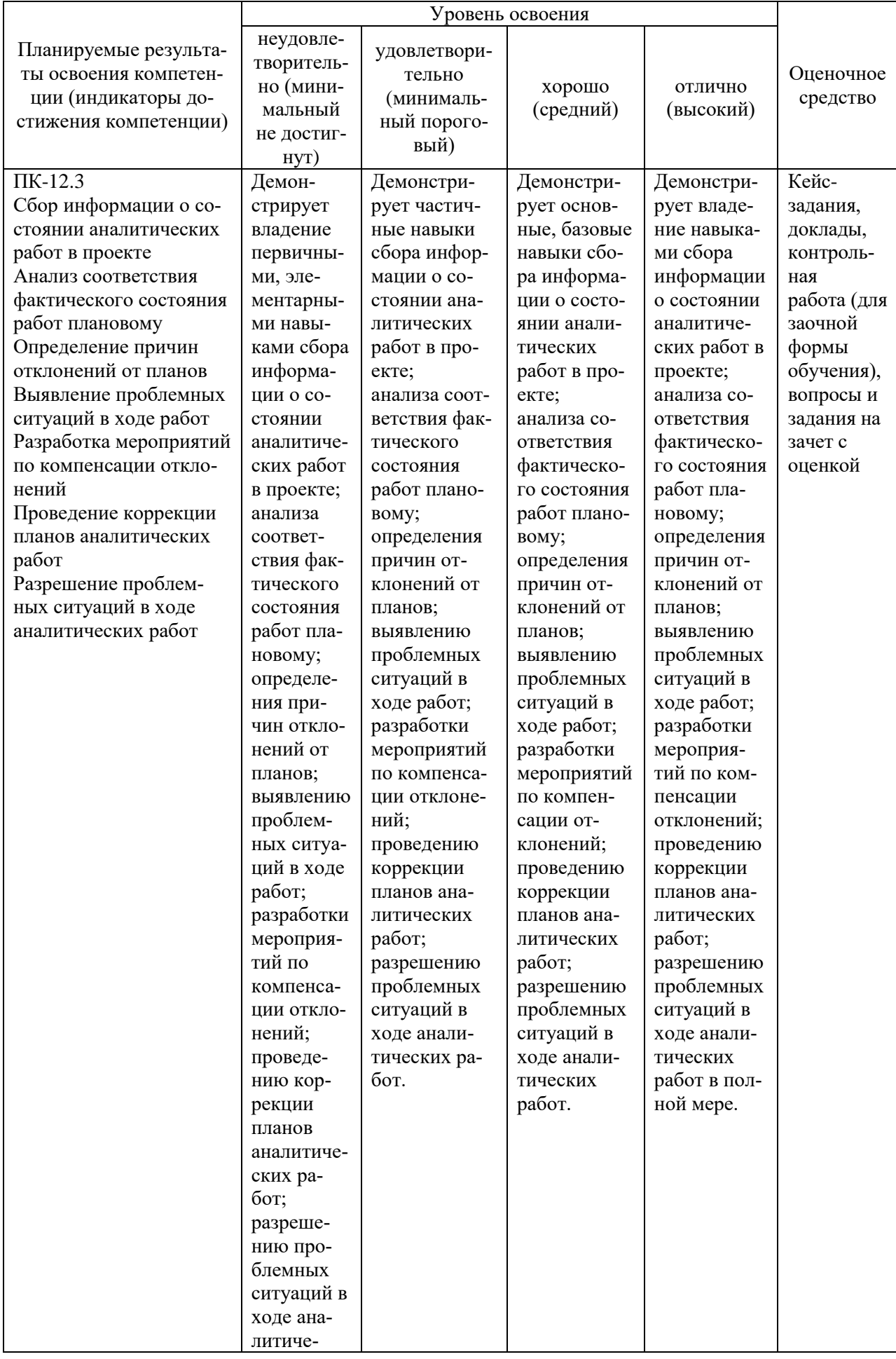

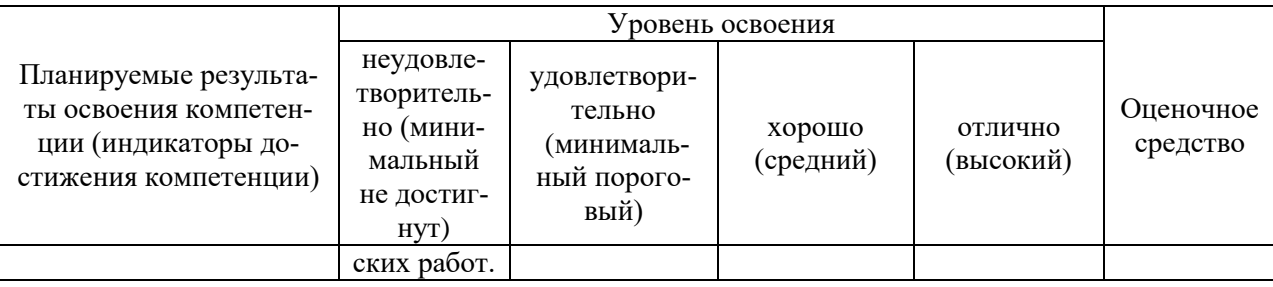

#### 7.3 Типовые контрольные задания или иные материалы, необходимые для оценки знаний, умений, навыков и опыта деятельности, характеризующих этапы формирования компетенций в процессе освоения ОПОП ВО

#### Кейс-задания (примеры)

В зависимости от выбранного состава кейс-задания, эти задания могут использоваться как для итогового контроля знаний студентов в конце семестра, так и для рубежного контроля успеваемости после изучения определенного раздела дисциплины.

Данные кейс-задания могут использоваться для проверки освоения всех компетенций, предусмотренных рабочей программой дисциплины.

Ситуация 1. Вас наняли младшим менеджером проектов (стажером) в ИТ-компанию, основная деятельность которой связана с аутсорсинговыми услугами по разработке, внедрению и сопровождению информационных систем в компании-заказчике.

Типичные проекты, которые уже ведет или обычно реализовывает ваша компания:

- 1. Построение сети предприятия.
- 2. Внедрение системы электронного документооборота.
- 3. Внедрение системы на базе 1С: Предприятие
- 4. Продвижение/вывод ИТ-продукта (услуги) на рынок.
- 5. Открытие интернет-компании.
- 6. Создание корпоративного сайта организации.
- 7. Внедрение системы дистанционного обучения сотрудников.
- 8. Организация записи видеолекций для/от сотрудников компании.
- 9. Организация и проведения онлайн-семинаров.

10. Организация эффективной коммуникации сотрудников.

11. Внедрение новых ИТ-услуг.

12. Обеспечение безопасности данных.

13. Стандартизация ИТ.

14. Внедрение системы управления мастер-данными.

15. Интеграция ИТ-сервисов под единой информационной платформой

16. Автоматизация бизнес-процессов предприятия.

17. Интеграция информационных систем между собой.

18. Обучение персонала по поддержке ИТ

19. Автоматизация HelpDesk

20.ИТ-аудит предприятия

Вас закрепили на один из проектов.

#### *Задание 1.* «Цели и задачи проекта»

Цель. Получить практические навыки формулирования целей и задач проекта на основе метода SMART.

Задание:

- 1. Выбрать вид и конкретный вариант ИТ-проекта.
- 2. Сформулировать цели и задачи проекта по методу SMART.
- 3. Определить продукт проекта.
- 4. Оформить отчет таблично:

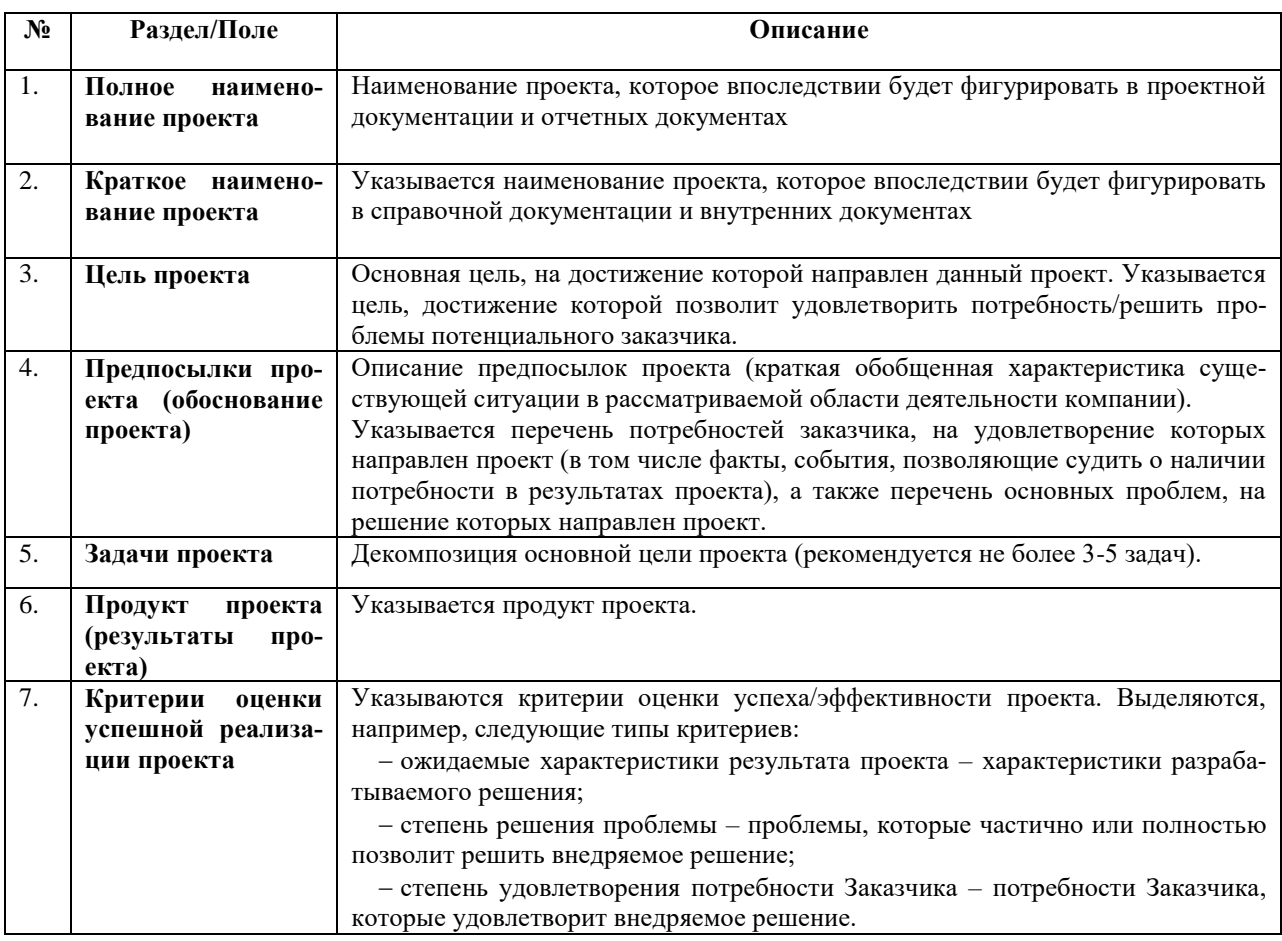

## *Задание 2.* «Разработка СДР»

Цель. Получить практические навыки формирования СДР различных типов (продуктовая, функциональная).

Задание:

- 1. Разработать продуктовую и функциональную СДР проекта.
- 2. Представить целевую СДР. Возможен смешанный вариант целевая+продуктовая+функциональная.
- 3. Представить отчет.

*Задание 3.* «Разработка организационной структуры проекта»

Цель. Получить практические навыки формирования организационной структуры проекта, включая определение состава проектной команды и распределение ролей и ответственности между участниками.

## Задание:

- 1. Разработать организационную структуру проекта.
- 2. Построить матрицу ответственности.
- 3. Представить отчет.

### *Задание 4.* «Сроки проекта»

Цель. Получить практические навыки планирования сроков проекта на основе метода PERT.

Задание:

- 1. На основе разработанной продуктово-функциональной СДР спланировать сроки проекта на основе метода PERT.
- 2. Построить диаграмму Ганта с учетом параллельных и последовательных работ проекта согласно продуктово-функциональной СДР.
- 3. Представить отчет.

### *Задание 5.* **«**ИС управления проектами**»**

Цель. Получить практические навыки использования MS Office Project для управления проектами.

Задание:

- 1. На основе разработанной продуктово-функциональной СДР спланировать содержание, вехи, сроки проекта в MS Office Project.
- 2. Построить диаграмму Ганта с учетом параллельных и последовательных работ проекта согласно продуктово-функциональной СДР.
- 3. На основе разработанной организационной структуры проекта и матрицы ответственности спланировать ресурсы и назначения проекта в MS Office Project.
- 4. На основе разработанных продуктово-функциональной СДР, организационной структуры проекта и матрицы ответственности спланировать стоимость проекта методом «снизу-вверх».
- 5. Представить проект в MS Office Project.

## *Задание 6.* **«**Риски проекта**»**

Цель. Получить практические навыки формирования плана реагирования на риски.

Задание:

- 1. На основе разработанной продуктово-функциональной СДР спланировать план реагирования на риски проекта.
- 2. Заполнить шаблон плана:

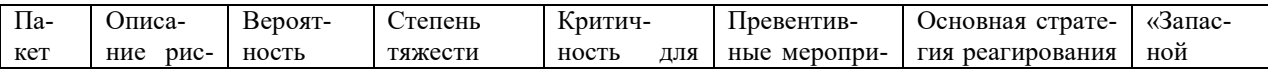

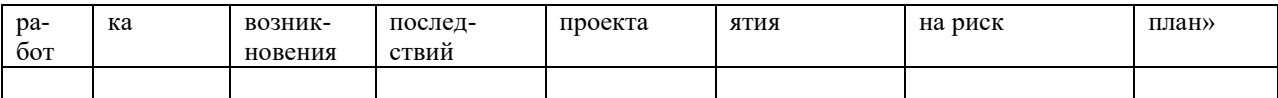

*Ситуация 2.* Вас повысили в должности до менеджера проектов в ИТкомпании и назначили ответственным на проект *разработки системы для ресторана*. Ваша задача написать *Устав проекта* для инициации и официального запуска проекта.

*Описание предприятия.* «Кенгуру» – мелкая сеть ресторанов, состоящая из 4 кафе (до 30 мест) и 2 ресторанов (до 70 мест), расположенных в Краснодаре (предприятие вымышленное, любые совпадения с реальностью случайны).

*Описание проблемы.* Сейчас рестораны сети обслуживают посетителя «традиционным» способом, т.е. через официанта. Традиционная схема предусматривает необходимость клиенту несколько раз ожидать официанта:

- дождаться официанта для получения меню;
- дождаться повторного подхода официанта и сделать заказ;
- попросить официанта принести счет и дождаться счета;
- передать деньги официанту и подождать сдачу.

Также регулярно возникает ситуация, когда клиент хочет скорректировать свой заказ и это тоже требует ожидания официанта. В летнее время кафе создают дополнительные места для клиентов на свежем воздухе и это также повышает время обслуживания.

Высокий уровень конкуренции, а также зависимость качества обслуживания от низкооплачиваемого персонала подталкивает владельцев бизнеса к изменению схемы работы. Руководство сети считает, что качество обслуживания можно существенно улучшить, позволив клиенту взаимодействовать с официантом *с помощью интерактивных инструментов и за 1 год разработать и внедрить систему обслуживания клиента через интернет.* Общие требования к системе ниже.

*Клиент должен иметь возможность:*

- вызвать официанта, заказать счет
- ознакомиться с меню и сделать заказ
- оценить качество обслуживания
- система должна работать на любом устройстве клиента
- *Официант должен иметь возможность:*

 получать уведомления от клиента о необходимости обслужить клиента, выдать счет и т.п., отмечать

- выполнение пожеланий клиента
- отвечать текстом на запросы клиента

*Администратор ресторана должно иметь возможность:*

- редактировать меню и цены
- редактировать специальные предложения для клиентов

*Руководство сети ресторанов хочет:*

 контролировать нормативные сроки выполнения запросов клиента (стандарты необходимо доработать)

понимать поведение клиента в системе

Для реализации проекта Вам в помощь от компании-заказчика будет выделен администратор одного из ресторанов, а также директор по маркетингу.

### **Доклады**

*Примерная тематика докладов* (может быть расширена с учетом пожеланий и интересов обучающихся в рамках учебной программы)*:*

1. Стандарт ISO 10006:2003 «Системы менеджмента качества. Руководящие указания по управлению качеством в проектах». Обзор.

2. Типичные риски ИТ-проекта.

3. «Линии» поддержки пользователей как основной инструмент обеспечения качества обслуживания и сопровождения.

4. Подходы к управлению качеством ИТ-процессов в рамках соответствующих стандартов (СМК на базе стандарта ISO 9000, Процессы качества ПО стандарта ISO 12207, Зрелость организаций процессов CMM, Аттестация и определение зрелости, усовершенствование процессов на базе стандарта ISO 15504 (SPICE) и CMMI).

5. Системный подход к управлению качеством. Цикл PDCA.

6. Менеджмент стартапов.

7. Современные методы управления проектами: креатив-менеджмент, технологии сбора идей MindMap, управление знаниями компании на основе Интернет-порталов, систем документооборота.

8. Психологические аспекты управления проектами в области информационных технологий.

9. Аутсорсинг. Заказ разработок на стороне. Преимущества и недостатки.

10. Краудфандинг как способ продвижения идеи стартап-проекта.

## **Рубежная контрольная работа (для заочной формы обучения) (примеры)**

В зависимости от выбранного состава, эти задания могут использоваться как для итогового контроля знаний студентов в конце семестра, так и для рубежного контроля успеваемости после изучения определенного раздела дисциплины.

Данные задания могут использоваться для проверки освоения всех компетенций, предусмотренных рабочей программой дисциплины

*Задание.*

1. Выбрать вид и конкретный вариант проекта:

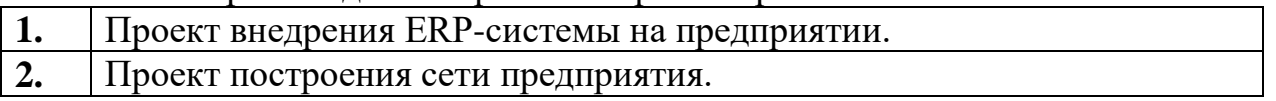

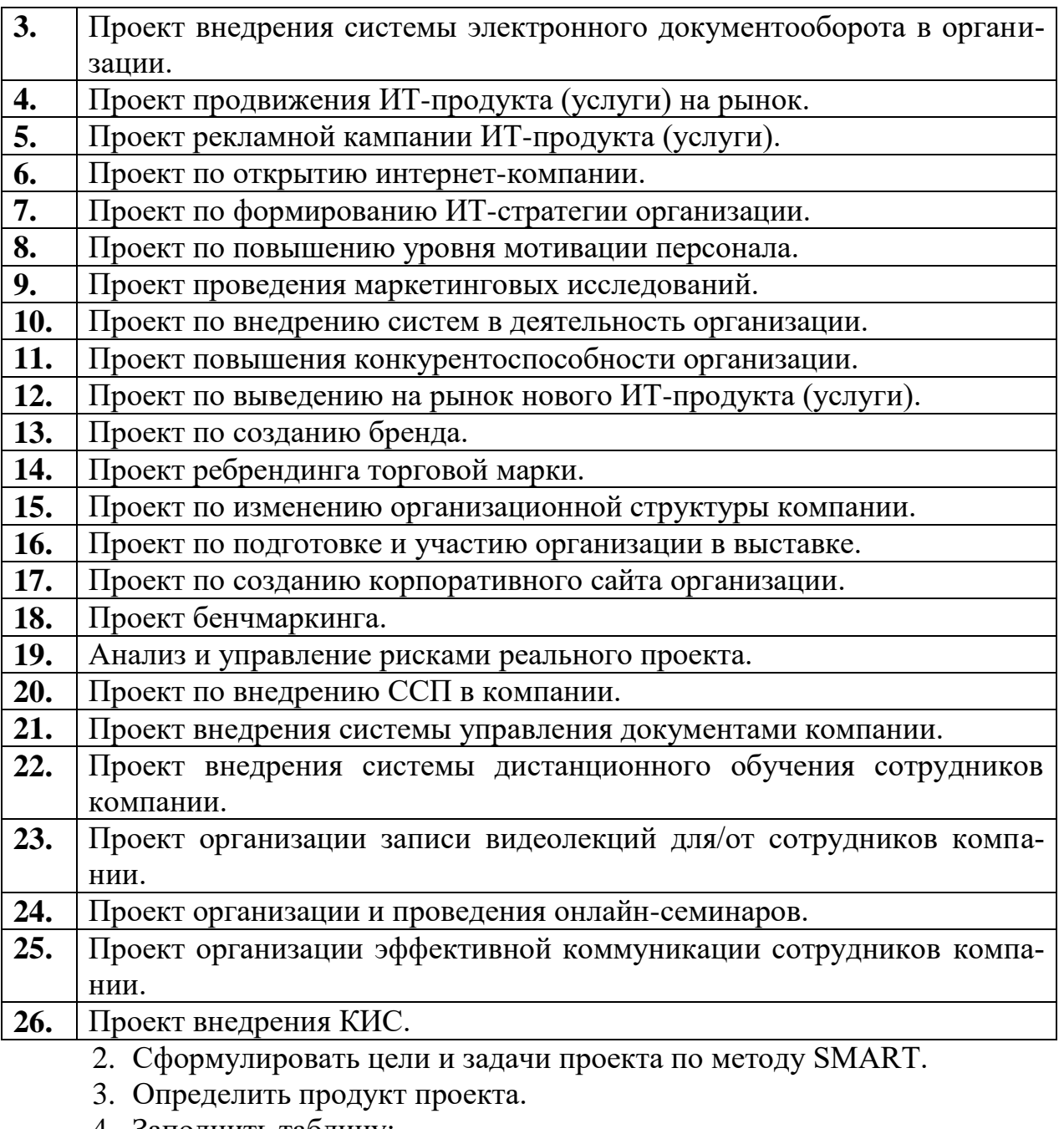

4. Заполнить таблицу:

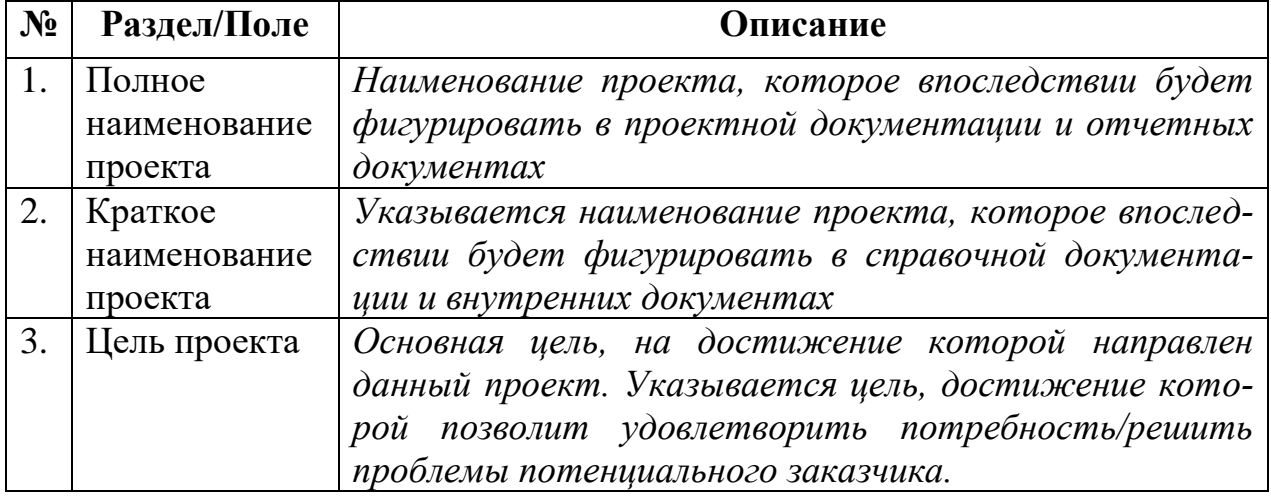

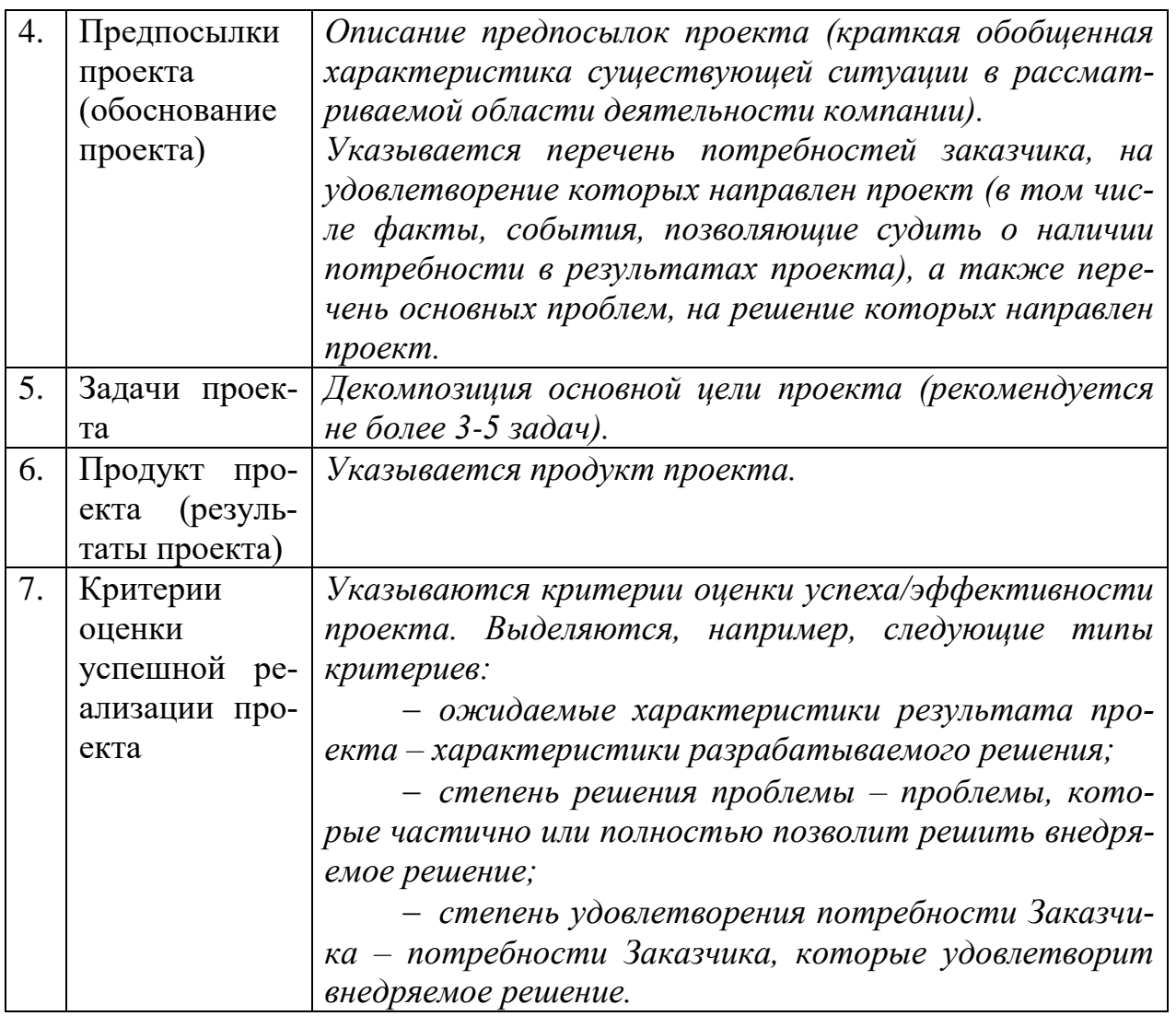

- 5. Разработать продуктовую и функциональную СДР проекта.
- 6. Представить целевую СДР. Возможен смешанный вариант целевая+продуктовая+функциональная.
- 7. Разработать организационную структуру проекта.
- 8. Построить матрицу ответственности.
- 9. На основе разработанной продуктово-функциональной СДР спланировать сроки проекта на основе метода PERT.
- 10. На основе разработанной продуктово-функциональной СДР спланировать содержание, вехи, сроки проекта в MS Office Project.
- 11. Построить диаграмму Ганта с учетом параллельных и последовательных работ проекта согласно продуктово-функциональной СДР.
- 12. На основе разработанной организационной структуры проекта и матрицы ответственности спланировать ресурсы и назначения проекта в MS Office Project.
- 13. На основе разработанных продуктово-функциональной СДР, организационной структуры проекта и матрицы ответственности спланировать стоимость проекта методом «снизу-вверх».
- 14. Представить проект в MS Office Project.
- Примечания.

1. Вместо системы управления проектами (СУП) MSOfficeProject может быть выбрана любая другая СУП с аналогичным функционалом. Например, бесплатные:

-OpenProj (https://sourceforge.net/projects/openproj/);

- Project Libre (http://www.projectlibre.com/);

-GanttProject (https://sourceforge.net/projects/ganttproject/).

В случае выбора любой иной СУП, кроме MSOfficeProject, студент обязан предоставить преподавателю свободную от вирусов portableверсию этой СУП для осуществления контроля выполнения контрольной работы.

2. Защита контрольной работы. Обязательно наличие 2х файлов: документа с описанием выполненных заданий 1-9 и файла проекта в формате выбранной СУП для контроля выполнения заданий 10-14. Для защиты также необходима свободная от вирусов portable-версия выбранной СУП.

### Вопросы и задания для проведения промежуточного контроля (зачет с оценкой)

Компетенция: способен создавать текущие и перспективные проекты в области применения информационных технологий, вести поэтапный контроль исполнения проекта (ПК-11).

#### Вопросы к зачету:

- 1. Понятие ИТ-проекта, характерные черты проекта.
- 2. Типы ИТ-проектов.
- 3. Понятие управления проектом
- 4. Области знаний управления проектами
- 5. Этапы управления проектом.

6. Процессы и группы процессов управления проектом, взаимосвязь процессов управления проектами.

- 7. Жизненный цикл системы и проекта.
- 8. Типовые этапы ЖЦ системы в зависимости от вида ИТ-проекта
- 9. Модели жизненного цикла.
- 10. Стандарты и методологии управления ИТ-проектами.
- 11. Определение приоритета проекта.
- 12. Устав проекта, типовые документы проекта.
- 13. Управление содержанием проекта
- 14. Структурная декомпозиция работ (СДР). Разработка СДР.
- 15. Процессы управления стоимостью проекта.
- 16. Планирование стоимости.
- 17. Оценка стоимости ресурсов.
- 18. Методы оценки стоимости.

19. Базовый план по стоимости.

20. Процессы управления сроками проекта.

21. Сетевая диаграмма, диаграмма Ганта.

22. Методы расчета расписания

23. Методы оценки длительности операций.

24. Использование ограничений по срокам.

25. Анализ сетевой диаграммы проекта, определение критического пути и критических задач.

26. Методы уплотнения расписания. Резерв менеджера.

27. Опаздывания и опережения, параллельные и последовательные задачи.

28. Процессы управления рисками.

29. Планирование управления рисками.

30. Идентификация рисков. Реестр рисков.

**Компетенция: с**пособен вести сдачу проекта, собирать и анализировать мнения и замечания заказчика по выполнению проекта и предлагать соответствующие решения (ПК-12.)

#### **Вопросы к зачету:**

- 1. Количественный анализ рисков.
- 2. План реагирования на риски.
- 3. Мониторинг и контроль рисков.
- 4. Отслеживание проекта.
- 5. Контроль выполнения плана проекта.
- 6. Мониторинг временных параметров проекта.
- 7. Мониторинг стоимостных параметров проекта.
- 8. Стейкхолдеры и участники проекта.
- 9. Оценка заинтересованных сторон.
- 10. Определение целей, результатов и ограничений проекта.
- 11. Техника SMART при постановке целей и задач проекта
- 12. Управление изменениями проекта.
- 13. Регламент управления изменениями.
- 14. Запрос на изменение, процесс согласования.
- 15. Понятие качества проекта.
- 16. Классификация видов качества.
- 17. Качество процессов.
- 18. Качество управления.
- 19. Качество продукта (результатов)
- 20. Точки зрения заинтересованных сторон на качество проекта.
- 21. Гарантии и контроль качества.
- 22. Стандарты управления качеством проекта.
- 23. Процессы управления персоналом проекта.

24. Команда проекта и команда управления проектом.

25. Формирование организационной структуры проекта.

26. Матрица ответственности.

27. Управление IT-командой.

28. Основы конфликтологии, разрешение конфликтов.

29. Лидерство.

30. Механизмы управления. Способы поддержки авторитета.

31. Методы мотивации, особенности мотивации IT-специалистов.

32. Процессы завершения проекта.

33. Выполнение заключительных задач проекта, итоговая отчетность.

34. Приемо-сдаточные испытания (ПСИ).

35. Особенности ПСИ в IT-проектах.

36. Архивирование документации по проекту.

37. Постпроектный аудит, заключительный отчет.

38. Определение экономического эффекта от реализации проекта.

39. Закрытие проекта, роспуск команды.

#### **7.4 Методические материалы, определяющие процедуры оценивания знаний, умений и навыков и опыта деятельности, характеризующих этапы формирования компетенций**

Контроль освоения дисциплины проводится в соответствии с Пл КубГАУ 2.5.1 «Текущий контроль успеваемости и промежуточная аттестация обучающихся».

Текущий контроль по дисциплине позволяет оценить степень восприятия учебного материала и проводится для оценки результатов изучения разделов/тем дисциплины.

Текущий контроль проводится как контроль тематический (по итогам изучения определенных тем дисциплины) и рубежный (контроль определенного раздела или нескольких разделов перед тем, как приступить к изучению очередной части учебного материала).

#### **Критерии оценки кейс-задания**

Результат выполнения кейс-задания оценивается с учетом следующих критериев:

полнота проработки ситуации;

полнота выполнения задания;

новизна и неординарность представленного материала и решений;

перспективность и универсальность решений;

умение аргументировано обосновать выбранный вариант решения.

Если результат выполнения кейс-задания соответствует обозначенному критерию, обучающемуся присваивается один балл (за каждый критерий по 1 баллу).

Оценка «отлично» – при наборе 5 баллов. Оценка «хорошо» – при наборе 4 баллов.

Оценка «удовлетворительно» – при наборе баллов. Оценка «неудовлетворительно» – при наборе 2 баллов.

**Критерии оценки доклада:** новизна текста, обоснованность выбора источников литературы, степень раскрытия сущности вопроса, соблюдения требований к оформлению.

Оценка **«отлично»** – выполнены все требования к написанию доклада: обозначена проблема и обоснована еѐ актуальность; сделан анализ различных точек зрения на рассматриваемую проблему и логично изложена собственная позиция; сформулированы выводы, тема раскрыта полностью, выдержан объѐм; соблюдены требования к внешнему оформлению.

Оценка **«хорошо»** – основные требования к докладу выполнены, но при этом допущены недочѐты. В частности, имеются неточности в изложении материала; отсутствует логическая последовательность в суждениях; не выдержан объѐм доклада; имеются упущения в оформлении.

Оценка **«удовлетворительно»** – имеются существенные отступления от требований. В частности: тема освещена лишь частично; допущены фактические ошибки в содержании доклада; отсутствуют выводы.

Оценка **«неудовлетворительно»** – тема доклада не раскрыта, обнаруживается существенное непонимание проблемы или доклад не представлен вовсе.

### **Критерии оценки рубежной контрольной работы (для заочной формы обучения)**

Оценка «**зачтено**» выставляется в том случае, когда обучающийся выполнил задания контрольной работы, ответил на теоретические вопросы, возможно с небольшими неточностями. Показал удовлетворительные знания и умения при выполнении контрольной работы в рамках учебного материала.

Оценка «**незачтено**» выставляется в том случае, когда обучающийся не выполнил задание лабораторной работы, не ответил на теоретические вопросы. Показал недостаточный уровень знаний и умений при выполнении контрольной работы в рамках учебного материала.

#### **Критерии оценки при проведении зачета с оценкой**

Оценка «**отлично**» выставляется в том случае, когда обучающийся правильно и полностью ответил на теоретические вопросы, на дополнительные вопросы. Также обучающийся правильно самостоятельно выполнил практическое задание. Показал отличные знания, умения и навыки решения профессиональных задач в рамках учебного материала.

Оценка «**хорошо**» выставляется в том случае, когда обучающийся ответил на теоретические вопросы с небольшими неточностями, на большинство дополнительных вопросов. Также обучающийся выполнил практическое задание, при этом он допустил незначительные ошибки, исправленные самостоятельно после консультации с преподавателем. Показал хорошие знания,

умения и навыки решения профессиональных задач в рамках учебного материала.

Оценка «**удовлетворительно**» выставляется в том случае, когда обучающийся ответил на теоретические вопросы с существенными неточностями. Также обучающийся выполнил практическое задание, при этом он допустил ошибки, которые не смог исправить самостоятельно после консультации с преподавателем. Показал минимальные удовлетворительные знания, умения и навыки решения простейших профессиональных задач в рамках учебного материала.

Оценка «**неудовлетворительно**» выставляется в том случае, когда обучающийся не ответил на теоретические вопросы. Также обучающийся не выполнил практическое задание. Показал недостаточный уровень знаний. Умения и навыки решения профессиональных задач отсутствуют.

## **8 Перечень основной и дополнительной учебной литературы**

#### **Основная учебная литература:**

1. Алферова, Л. В. Исследование систем управления : учебное пособие / Л. В. Алферова, Н. М. Григорьева. — 2-е изд. — Челябинск, Саратов : Южно-Уральский институт управления и экономики, Ай Пи Эр Медиа, 2019. — 560 c. — Режим доступа:<http://www.iprbookshop.ru/81477.html>

2. Грекул В.И. Методические основы управления ИТ-проектами [Электронный ресурс] : учебник / В.И. Грекул, Н.Л. Коровкина, Ю.В. Куприянов. — Электрон. текстовые данные. — Москва, Саратов: Интернет-Университет Информационных Технологий (ИНТУИТ), Вузовское образование, 2017. — 392 c. — 978-5-4487-0144-3. — Режим доступа: http://www.iprbookshop.ru /72338.html

3. Клаверов В.Б. Управление проектами. Кейс практического обучения [Электронный ресурс] : учебное пособие / В.Б. Клаверов. — Электрон. текстовые данные. — Саратов: Ай Пи Эр Медиа, 2018. — 142 c. — 978-5-4486- 0076-0. — Режим доступа:<http://www.iprbookshop.ru/69295.html>

#### **Дополнительная учебная литература:**

1. Аверченков В.И. Информационные системы в производстве и экономике [Электронный ресурс]: учебное пособие/ Аверченков В.И., Лозбинев Ф.Ю., Тищенко А.А. – Электрон. текстовые данные. – Брянск: Брянский государственный технический университет, 2017. – 274 c. – Режим доступа: <http://www.iprbookshop.ru/6996.html>

2. Грекул В.И. Управление внедрением информационных систем [Электронный ресурс]: учебник/ Грекул В.И., Денищенко Г.Н., Коровкина Н.Л.— Электрон. текстовые данные.— М.: БИНОМ. Лаборатория знаний, Интернет-Университет Информационных Технологий (ИНТУИТ), 2017.— 224 c.— Режим доступа:<http://www.iprbookshop.ru/72342>

3. Лисяк, В. В. Разработка информационных систем : учебное пособие / В. В. Лисяк. — Ростов-на-Дону, Таганрог : Издательство Южного федерального университета, 2019. — 96 c. —Режим доступа: <http://www.iprbookshop.ru/95818.html>

## **9 Перечень ресурсов информационно-телекоммуникационной сети «Интернет»**

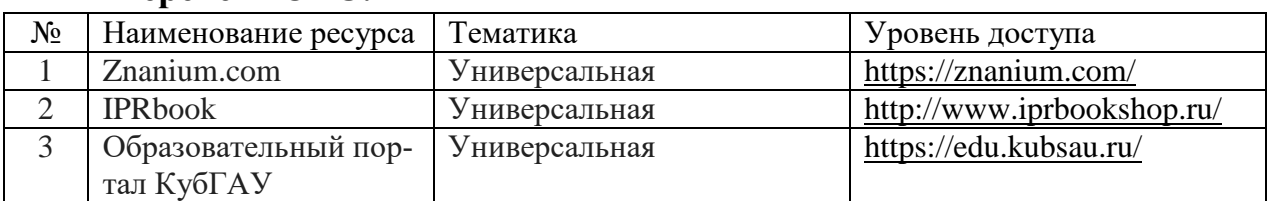

#### **Перечень ЭБС:**

#### **Перечень Интернет сайтов:**

– научная электронная библиотека eLibrary (РИНЦ), ScienceIndex [Электронный ресурс]: Режим доступа: [https://elibrary.ru;](https://elibrary.ru/)

 материалы Национального Открытого Университета «Интуит» [Электронный ресурс]: Режим доступа: [http://www.intuit.ru](http://www.intuit.ru/)

 материалы портала «Открытое образование» [Электронный ресурс]: Режим доступа: [http://openedu.ru](http://openedu.ru/)

## **10 Методические указания для обучающихся по освоению дисциплины**

1. Когаловский М.Р. Перспективные технологии информационных систем [Электронный ресурс]/ Когаловский М.Р.— Электрон. текстовые данные.— Москва: ДМК Пресс, 2018.— 285 c.— Режим доступа: [http://www.iprbookshop.ru/89594.html.](http://www.iprbookshop.ru/89594.html)

## **11 Перечень информационных технологий, используемых при осуществлении образовательного процесса**

Информационные технологии, используемые при осуществлении образовательного процесса по дисциплине позволяют: обеспечить взаимодействие между участниками образовательного процесса, в том числе синхронное и (или) асинхронное взаимодействие посредством сети «Интернет»; фиксировать ход образовательного процесса, результатов промежуточной аттестации по дисциплине и результатов освоения образовательной программы; организовать процесс образования путем визуализации изучаемой информации посредством использования презентаций, учебных фильмов; контролировать результаты обучения на основе компьютерного тестирования.

11.1. Перечень лицензионного ПО:

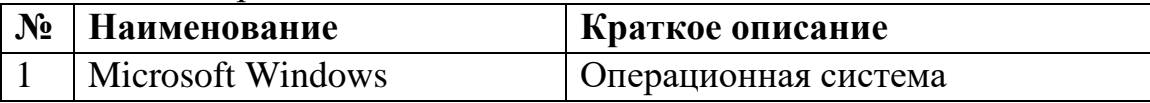

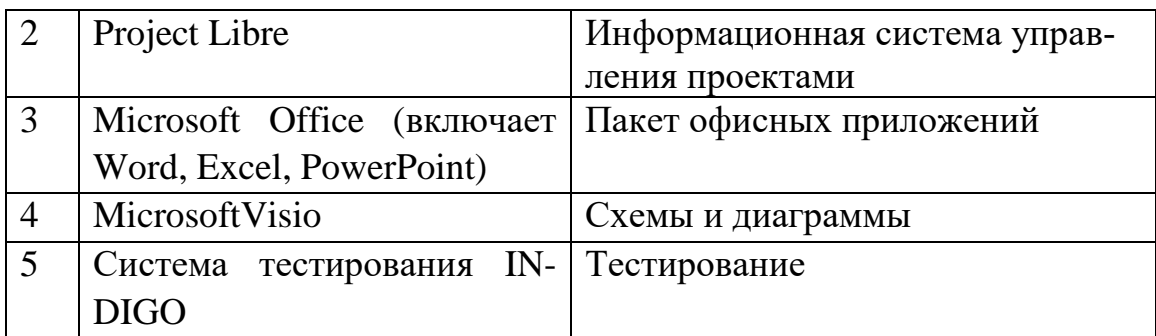

11.2. Перечень профессиональных баз данных и информационных справочных систем

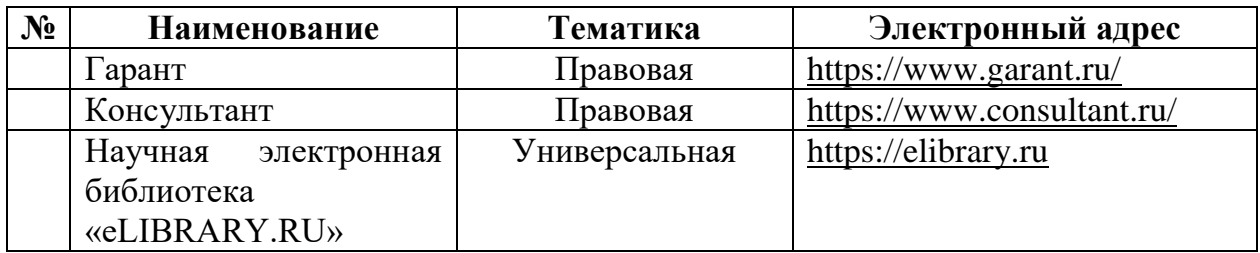

11.3. Доступ к сети Интернет и ЭИОС университета

## **12 Материально-техническое обеспечение для обучения по дисциплине**

Планируемые помещения для проведения всех видов учебной деятельности

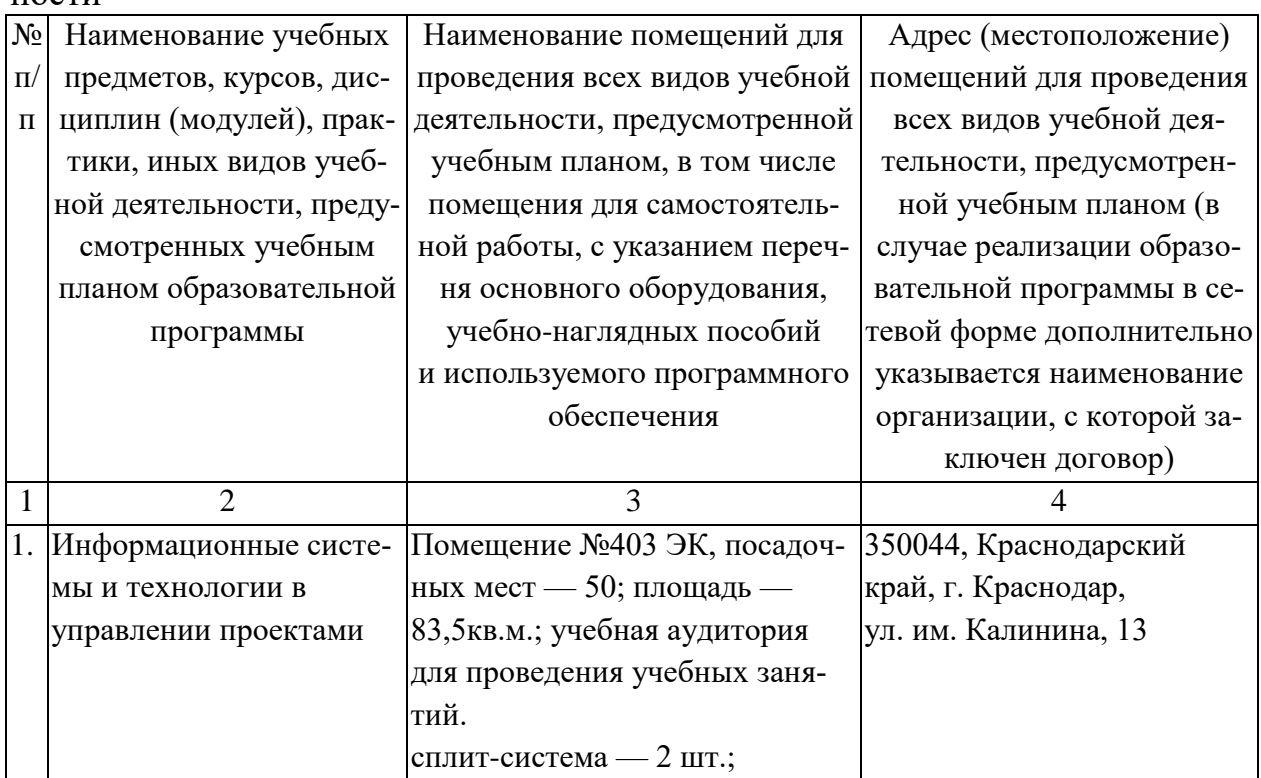

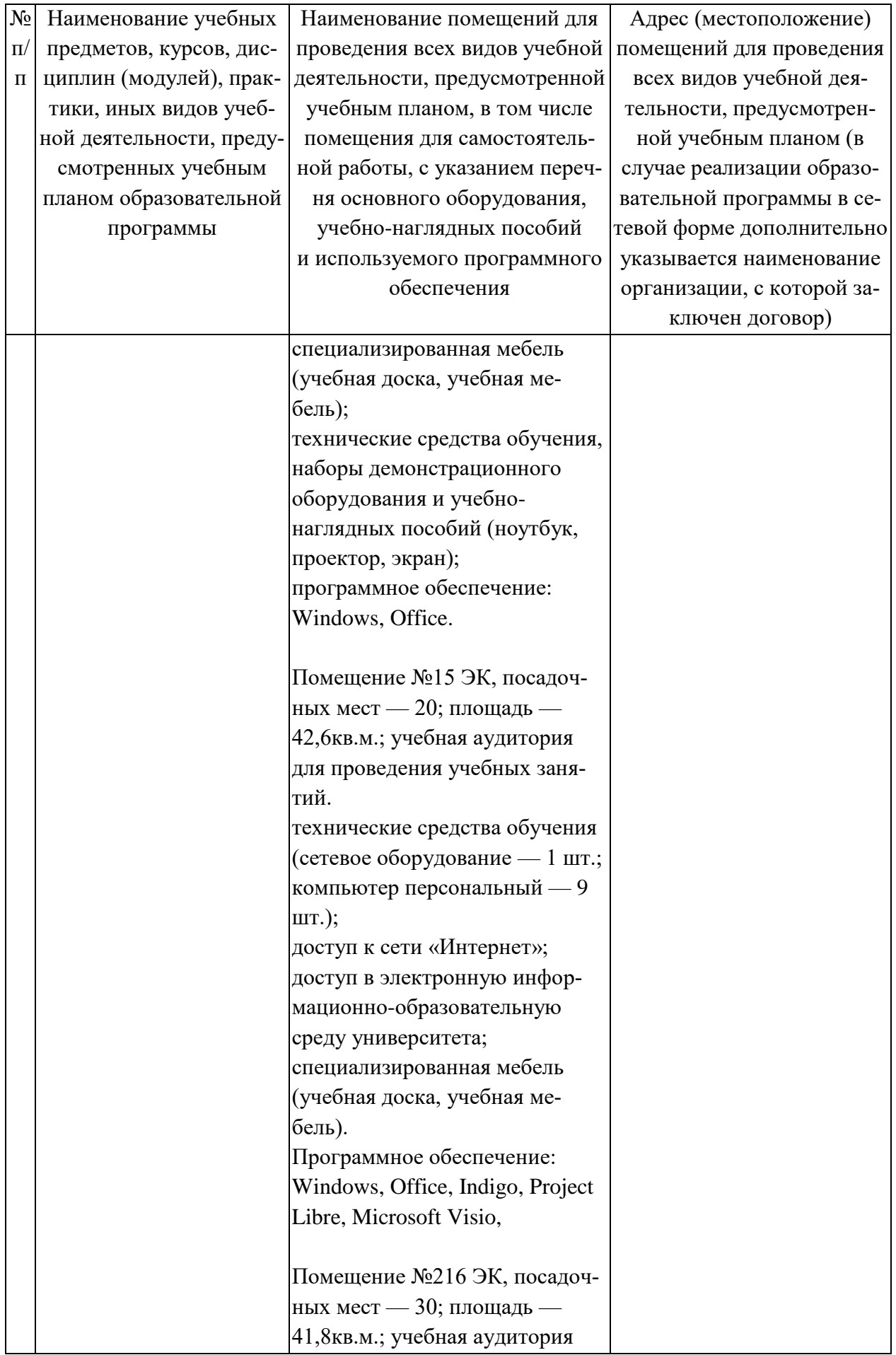

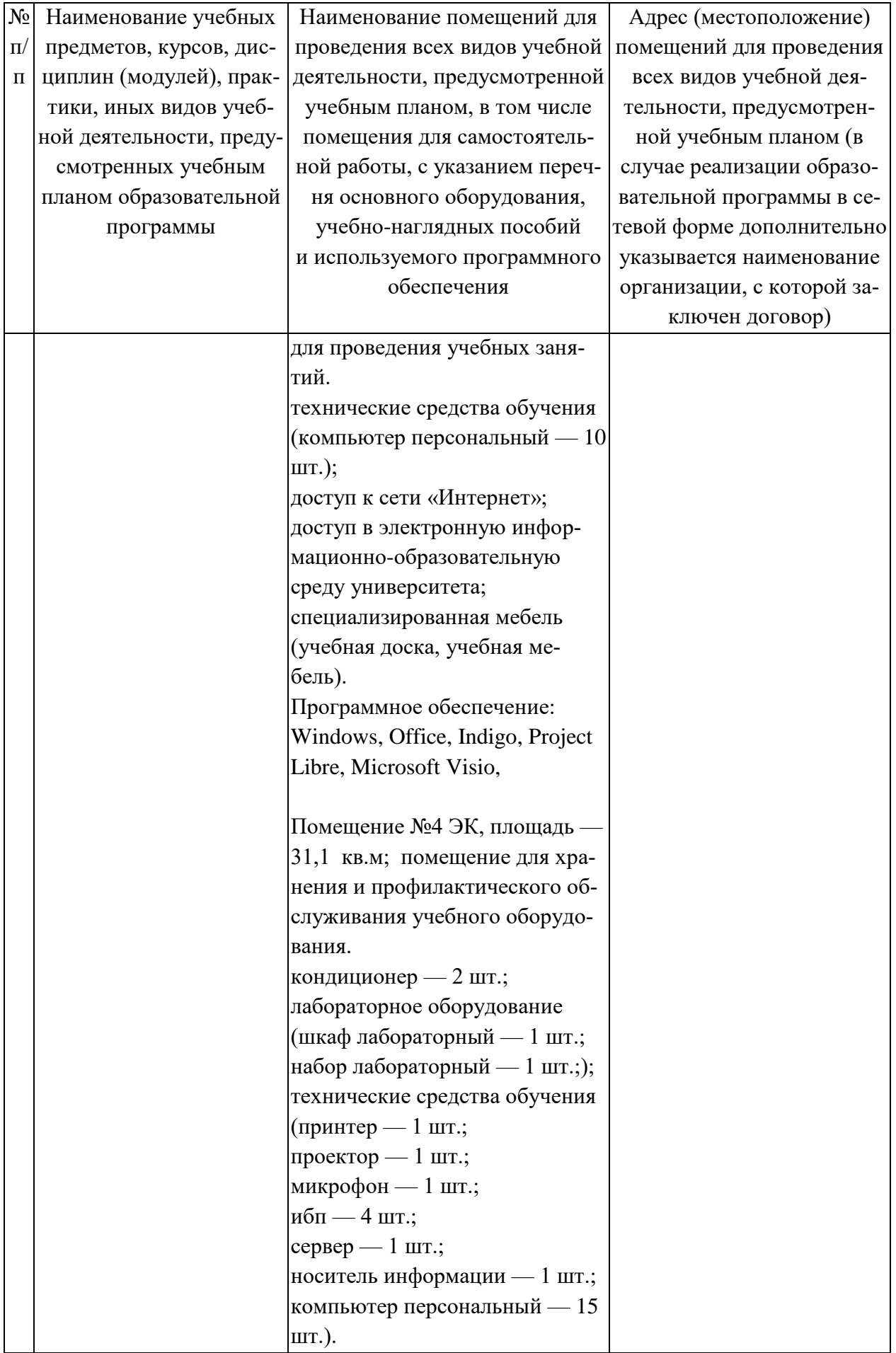

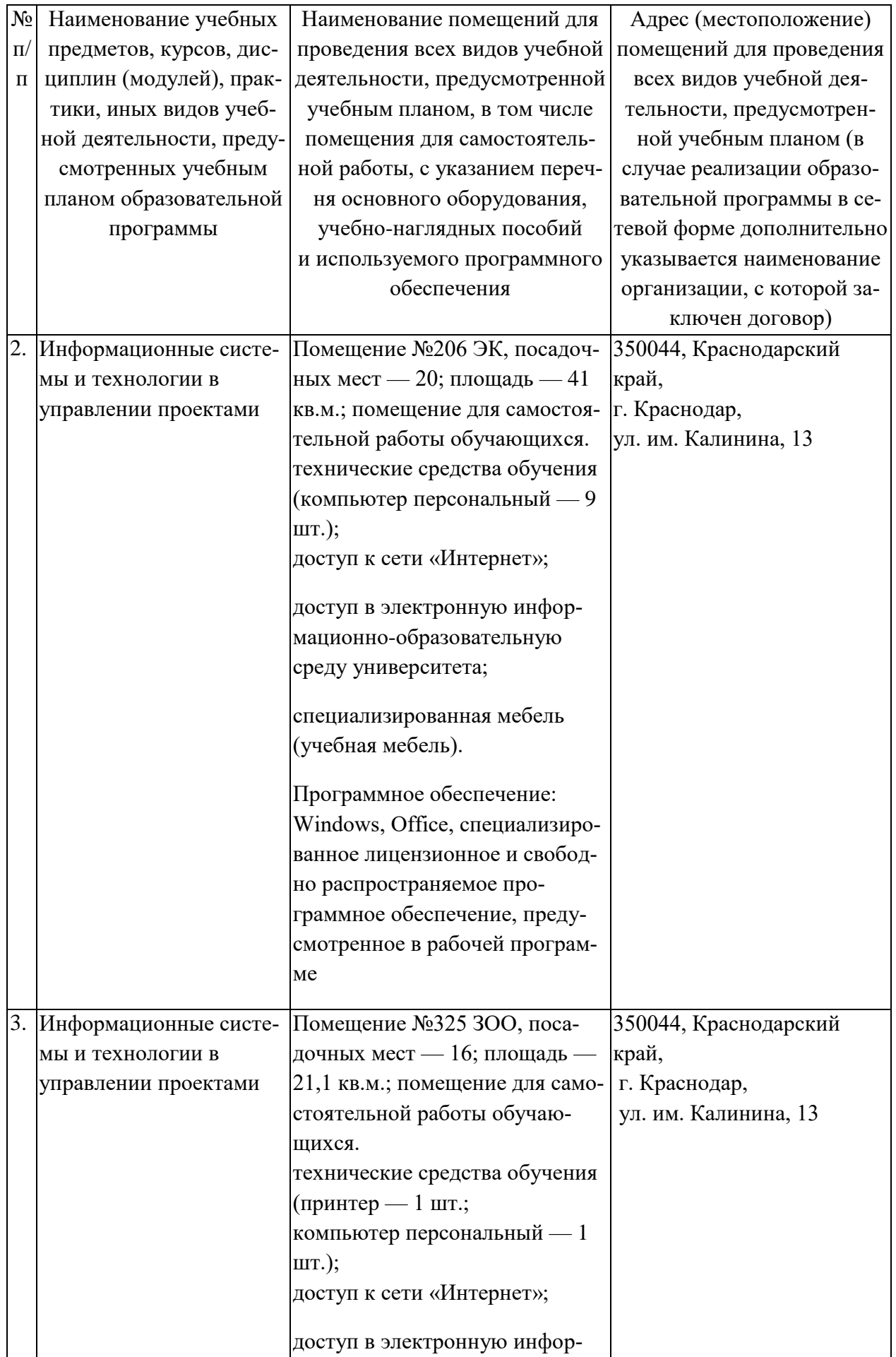

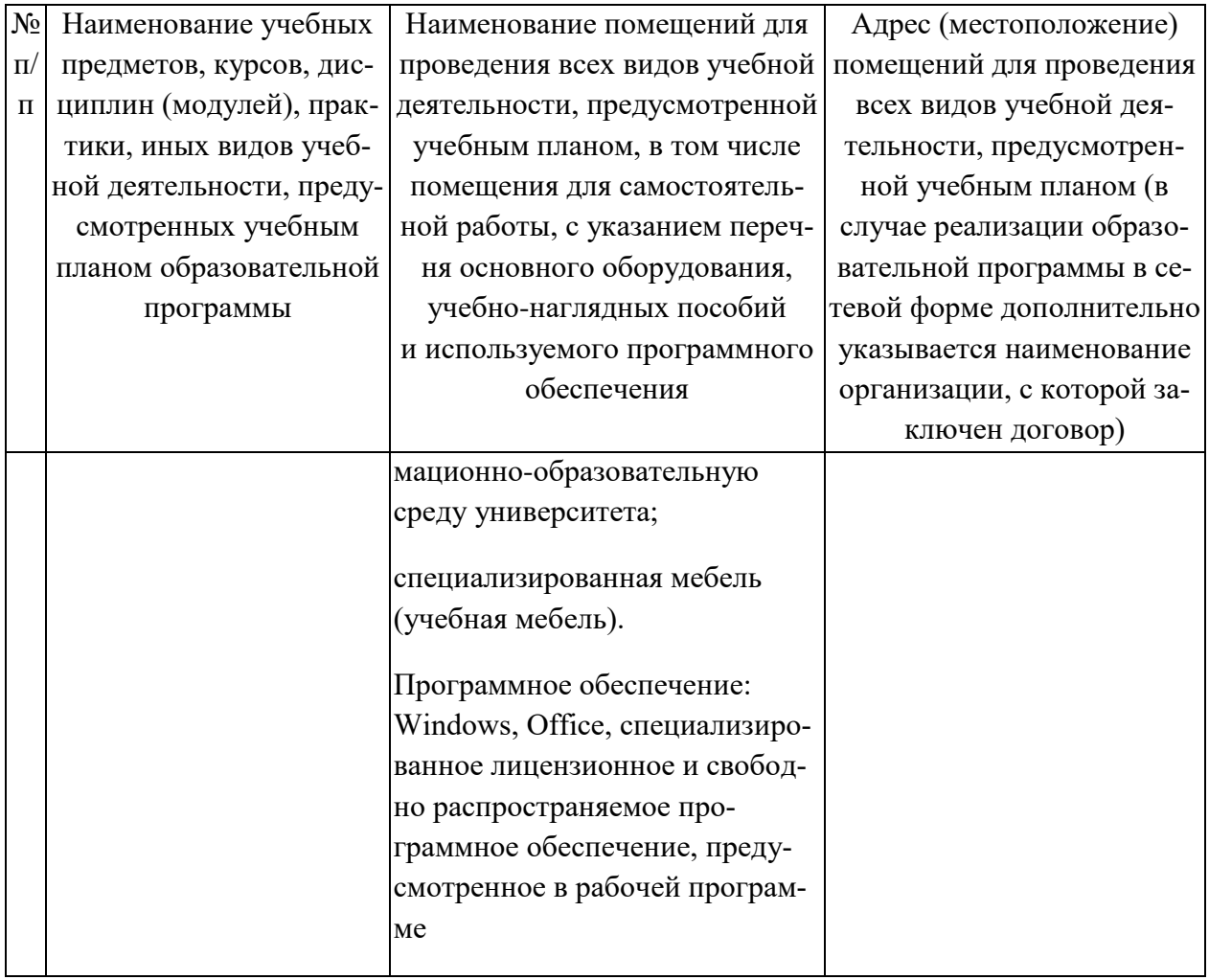